[10-workshopweekend](http://lusc.de/dokuwiki/orga/2007/10-workshopweekend) - [dienste](http://lusc.de/dokuwiki/orga/2007/10-workshopweekend/dienste) - [catering](http://lusc.de/dokuwiki/orga/2007/10-workshopweekend/catering) - [werbung](http://lusc.de/dokuwiki/orga/2007/10-workshopweekend/werbung) - [vorträge](http://lusc.de/dokuwiki/orga/2007/10-workshopweekend/vortraege)

# **Infrastruktur - Workshop Weekend 2007**

## **Beamer**

- Beamer1: **PEIX Me!**
- Beamer2: JUZE-Beamer

# **Drucker**

• Drucker: **PFix Me!** 

für div. Kleinigkeiten! (z.B.: Listen,Aushänge usw…)

# **Netzwerk**

### **Mirror**

Nippelchen steht im LUSC-Lager und sollte **rechtzeitig vor** dem WW dort abgeholt und zuhause aktualisiert werden.

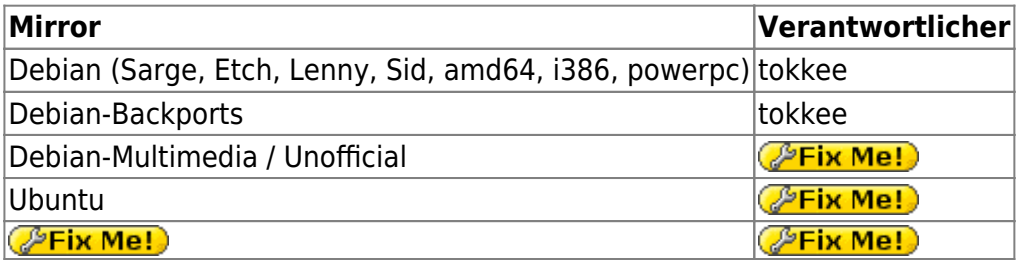

#### **Services**

- Router mit NAT und QoS, (optional DHCP, DNS): TeamIX will bis dahin PPRO ans JUZE spenden.
- DHCP, DNS, PXE, TFTP: wird das gebraucht? PEIX Me!
- **PEIX Me!**: weitere Wünsche bitte eintragen

## **Verkabelung**

- Lange LAN-Kabel [LUSC]
- Core-Switch: 1x 16-Port GBit 3Com mit autoNeg: [LUSC] (Spende von team(ix))
- Fan-Out: 8x 8-Port GBit 3Com [LUSC] (Spende von team(ix))
- Fan-Out: 3x 8-Port Longshine [LUSC]
- Verkabelungs-Werkzeug [bigboss]
- WLAN-Kabel für die Laptops: [bigboss] (a/b/g)

Last<br>update: update: 2007/09/21 orga:2007:10-workshopweekend:infrastruktur http://lusc.de/dokuwiki/orga/2007/10-workshopweekend/infrastruktur?rev=1189682381 11:05

#### **Nicht belegte Demo-Rechner**

Wenn wir wirklich Demo-Rechner am WW einsetzen wollen so können wir in die JUZE-Rechner verwenden. Anderenfalls besteht die Möglichkeit wegen Platzgründen die JUZE-Rechner abzubauen und wegzusperren.

#### **IP-Adressen**

Die IP-Adressen im LAN sind 42.0.0.0/8 - und wem /8 nix sagt, hier: 255.0.0.0.

**Ja, 42.0.0.0/8 ist beabsichtigt - das 4.0.0.0/8, welches bislang verwendet wurde, ist seit ner Weile nicht mehr unallocated (siehe whois -h whois.ripe.net fltr-unallocated), ausserdem ist 42.0.0.0/8 viel elitärer** 

#### **Für alle Veranstaltungen**

- **42.0.0.0/24** → Netzwerk
	- **42.0.0.1** → Default-GW (optional DHCP/DNS)
	- **42.0.0.2** → WLAN-AP (bridge)
	- **42.0.0.4** → Nippelchen
	- **42.0.0.200-255** → Switche
- **42.1.0.0/24** → Server, die feste IP brauchen (bitte **hier** eintragen)
- **42.4.0.0/24** → Dynamische Vergabe per DHCP, NetBoot

## **Strom**

#### **Drehstrom**

- 1x 10m Drehstomkabel: [bigboss]
- Adapter Drehstrom auf Gardena^W3x 220V [bigboss]

#### **220V-Strom**

- xx Kabeltrommel [LUSC]
- 10x Steckdosenleiste 6-fach [LUSC]
- 2x Steckdosenleiste 12-fach [LUSC]

## **Kasse Abrechnungssystem?**

## *PFix Me!*

From: <http://lusc.de/dokuwiki/>- **LUSC - Linux User Schwabach**

Permanent link:  $\pmb{\times}$ **<http://lusc.de/dokuwiki/orga/2007/10-workshopweekend/infrastruktur?rev=1189682381>**

Last update: **2007/09/21 11:05**